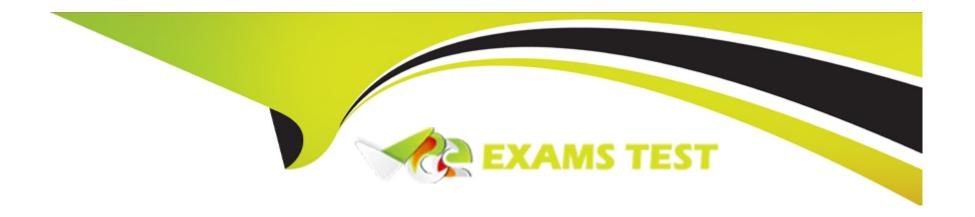

# Free Questions for GE0-703 by vceexamstest

**Shared by Casey on 06-06-2022** 

For More Free Questions and Preparation Resources

**Check the Links on Last Page** 

## **Question 1**

| <b>Question Type</b> | MultipleChoice |
|----------------------|----------------|
|----------------------|----------------|

Refer to the CTI Property tab in the Provisioning IVR profile section in the EMPS. The Default Route Number is used when \_\_\_\_\_\_.

### **Options:**

- A- IVR Server is unable to contact the Solution Control Interface (SCI)
- B- IVR Server is unable to contact the Universal Routing Server (URS), or when the URS is unable to find an agent number to which it can route the call
- C- IVR component, specifically Genesys Queue Adapter (GQA), cannot communicate with SCS.
- D- IVR Server component cannot communicate with the Web Server

#### **Answer:**

В

### **Question 2**

**Question Type:** MultipleChoice

| Is it necessary to declare and configure IVR-TServer in CME when the IVR is in a Behind configuration? Choose the best statement. |
|----------------------------------------------------------------------------------------------------|
|                                                                                                    |
|                                                                                                    |
| Options:                                                                                                    |
| A- It is not necessary to declare it in CME                                                                                       |
| B- It must be declared to configure the IVR Server options (gli_server_group_1, IServer et IServerGLMSap)                         |
| C- It must be declared because it is a part of IVR Server. But it have not to be configured                                       |
|                                                                                                    |
| Answer:                                                                                                    |
| В                                                                                                    |
|                                                                                                    |
|                                                                                                    |
| Question 3                                                                                                    |
| Question Type: MultipleChoice                                                                                                    |
|                                                                                                    |
| In most deployment options, the IVR Server Client or Genesys Queue Adapater (GQA) resides on the                                  |
|                                                                                                    |
|                                                                                                    |
| Options:                                                                                                    |
|                                                                                                    |

- A- IP Communications Server
- **B-** Element Management Provisioning System
- C- Web Server
- **D-** Configuration Server

#### **Answer:**

Α

# **Question 4**

**Question Type:** MultipleChoice

Which of the following statements regarding log levels for GVP components is NOT correct?

#### **Options:**

- A- Log levels can be set via the EMPS.
- B- Log levels can be set through the VCS/IPCS Monitor (9810 Website)
- C- Log levels can be set through the IIS 5.0/6.0 Management Console.

D- VCS/IPCS Configuration through the GVP.ini file

#### **Answer:**

В

# **Question 5**

**Question Type:** MultipleChoice

Refer to the TTS: MRCP Configuration screen. Your GVP deployment requires Text to Speech (TTS) using MRCP. During GVP installation, you will be presented with this screen. What needs to be done?

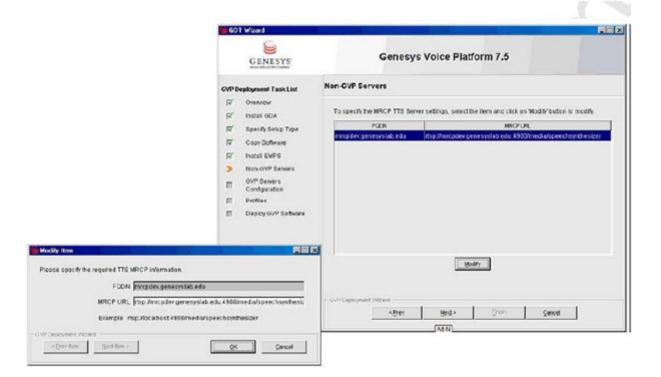

### **Options:**

- A- The MRCP URL value, Localhost needs to be replaced with the fully qualified domain name (FQDN) of the MRCP server and then click Next to continue
- B- Nothing, everything looks fine. Click Next to continue
- C- Delete the MRCP URL and then click Next to continue

| Answer:                                                                                                    |                                                              |
|----------------------------------------------------------------------------------------------------|--------------------------------------------------------------|
| A                                                                                                    |                                                              |
|                                                                                                    |                                                              |
| uestion 6                                                                                                    |                                                              |
| uestion Type: MultipleChoic                                                                                          | <b>,</b>                                                     |
| aestion Type: MultipleChoic                                                                                          |                                                              |
| What is the maximum size                                                                                             | and number of files that can be locally cached using CnInet? |
| Options:                                                                                                    | and number of files that can be locally cached using CnInet? |
| Options:  A- No limit and 8,192 files                                                                                | and number of files that can be locally cached using CnInet? |
| Options:  A- No limit and 8,192 files  B- No limit and 65,536 files                                                  | and number of files that can be locally cached using CnInet? |
| Options:  A- No limit and 8,192 files B- No limit and 65,536 files C- 1 GB and 16,384 files D- 4 GB and 16,384 files | and number of files that can be locally cached using CnInet? |
| Options:  A- No limit and 8,192 files  B- No limit and 65,536 files  C- 1 GB and 16,384 files                        | and number of files that can be locally cached using CnInet? |

|     |       |    | - 4 |    |    |  |
|-----|-------|----|-----|----|----|--|
| ( ) |       |    | Cŧ  | 10 | 71 |  |
| W   | I U I | G: | st  | ж  | JI |  |

**Question Type:** MultipleChoice

The default directory where Code Tracer accesses the asp or jsp files from is \_\_\_\_\_\_.

### **Options:**

- A- C:\Inetpub\wwwroot
- B- C:\Inetpub\wwwroot\Code Tracer
- C- C:\Program Files\GCTI\Voice Platform Studio\Code Tracer
- D- C:\Program Files\GCTI\Voice Platform Studio\TEMP

#### **Answer:**

D

### **To Get Premium Files for GE0-703 Visit**

https://www.p2pexams.com/products/ge0-703

### **For More Free Questions Visit**

https://www.p2pexams.com/genesys/pdf/ge0-703

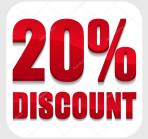